### Chapter 231

# **Circular Data Correlation**

## **Introduction**

This procedure computes summary statistics, generates rose plots and circular histograms, and computes the circular correlation coefficient for circular data.

Angular data, recorded in degrees or radians, is generated in a wide variety of scientific research areas. Examples of angular (and cyclical) data include daily wind directions, ocean current directions, departure directions of animals, direction of bone-fracture plane, and orientation of bees in a beehive after stimuli.

The usual summary statistics, such as the sample mean and standard deviation, cannot be used with angular values. For example, consider the average of the angular values 1 and 359. The simple average is 180. But with a little thought, we would conclude that 0 is a better answer. Because of this and other problems, a special set of techniques have been developed for analyzing angular data.

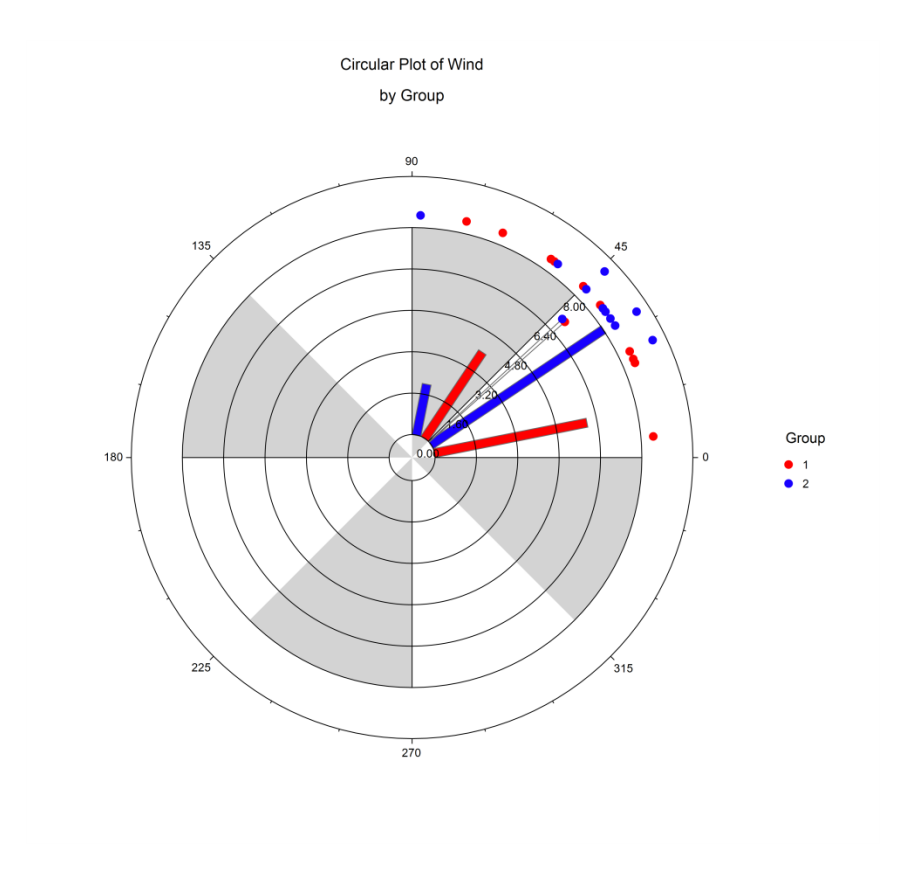

## **Technical Details**

Suppose a sample of *n* angles  $a_1, a_2, \ldots, a_n$  is to be summarized. It is assumed that these angles are in degrees. Fisher (1993) and Mardia & Jupp (2000) contain definitions of various summary statistics that are used for angular data. These results will be presented next. Let

$$
C_p = \sum_{i=1}^n \cos(pa_i), \ \bar{C}_p = \frac{C_p}{n}, \ S_p = \sum_{i=1}^n \sin(pa_i), \ \bar{S}_p = \frac{S_p}{n},
$$

$$
R_p = \sqrt{C_p^2 + S_p^2}, \ \bar{R}_p = \frac{R_p}{n}
$$

$$
T_p = \begin{cases} \tan^{-1}\left(\frac{\bar{S}_p}{\bar{C}_p}\right) & \bar{C}_p > 0, \bar{S}_p > 0\\ \tan^{-1}\left(\frac{\bar{S}_p}{\bar{C}_p}\right) + \pi & \bar{C}_p < 0\\ \tan^{-1}\left(\frac{\bar{S}_p}{\bar{C}_p}\right) + 2\pi & \bar{S}_p < 0, \bar{C}_p > 0 \end{cases}
$$

To interpret these quantities, it may be useful to imagine that each angle represents a vector of length one in the direction of the angle. Suppose these individual vectors are arranged so that the beginning of the first vector is at the origin, the beginning of the second vector is at the end of the first, the beginning of the third vector is at the end of the second, and so on. We can then imagine a single vector  $\vec{a}$  that will stretch from the origin to the end of the last observation.

 $R_1$ , called the *resultant length*, is the length of  $\vec{a}$ .  $\bar{R}_1$  is the *mean resultant length* of  $\vec{a}$ . Note that  $\bar{R}_1$  varies between zero and one and that a value of  $\bar{R}_1$  near one implies that there was little variation in values of the angles.

The *mean direction*,  $\theta$ , is a measure of the mean of the individual angles.  $\theta$  is estimated by  $T_1$ .

The *circular variance, V*, measures the variation in the angles about the mean direction. *V* varies from zero to one. The formula for *V* is

$$
V=1-\bar{R}_1
$$

The *circular standard deviation, v,* is defined as

$$
\nu = \sqrt{-2\ln(\bar{R}_1)}
$$

The *circular dispersion,* used in the calculation of confidence intervals, is defined as

$$
\delta=\frac{1-T_2}{2\bar{R}_1^2}
$$

**NCSS Statistical Software Number of Software Number of Statistical Software Number of Statistical Software** Number of Statistical Software Number of Statistical Software Number of Statistical Software Number of Statistica

The *skewness* is defined as

$$
s = \frac{\bar{R}_2 \sin(T_2 - 2T_1)}{(1 - \bar{R}_1)^{3/2}}
$$

The *kurtosis* is defined as

$$
k = \frac{\bar{R}_2 \cos(T_2 - 2T_1) - \bar{R}_1^4}{(1 - \bar{R}_1)^2}
$$

### **Correction for Grouped Data**

When the angles are grouped, a multiplicative correction for *R* may be necessary. The corrected value is given by

$$
\bar{R}_p^* = g\bar{R}_p
$$

where

$$
g = \frac{\pi / J}{\sin(\pi / J)}
$$

Here *J* is the number of equi-sized arcs. Thus, for monthly data, *J* would be 12.

### **Confidence Interval for the Mean Direction**

Upton & Fingleton (1989) page 220 give a confidence interval for the mean direction when no distributional assumption is made as

$$
T_1 \pm \sin^{-1}(z_{\alpha/2}\hat{\sigma})
$$

where

$$
\hat{\sigma} = \sqrt{\frac{n(1-H)}{4R^2}}
$$
  

$$
H = \frac{1}{n} \left\{ \cos(2T_1) \sum_{i=1}^n \cos(2a_i) + \sin(2T_1) \sum_{i=1}^n \sin(2a_i) \right\}
$$

### **Circular Uniform Distribution**

*Uniformity* refers to the situation in which all values around the circle are equally likely. The probability distribution on a circle with this property is the *circular uniform distribution*, or simply, the uniform distribution. The probability density function is given by

$$
f(a) = \frac{1}{360}
$$

The probability between any two points is given by

$$
Pr(a_1 < a_2 | a_1 \le a_2, a_2 \le a_1 + 2\pi) = \frac{a_2 - a_1}{360}
$$

#### **Tests of Uniformity**

*Uniformity* refers to the situation in which all values around the circle are equally likely. Occasionally, it is useful to perform a statistical test of whether a set of data do not follow the uniform distribution. Several tests of uniformity have been developed. Note that when any of the following tests are rejected, we can conclude that the data were not uniform. However, when the test is not rejected, we cannot conclude that the data follow the uniform distribution. Rather, we do not have enough evidence to reject the null hypothesis of uniformity.

#### **Rayleigh Test**

The Rayleigh test, discussed in Mardia & Jupp (2000) pages 94-95, is the score test and the likelihood ratio test for uniformity within the von Mises distribution family. The Rayleigh test statistic is  $2n\bar{R}^2$ . For large samples, the distribution of this statistic under uniformity is a chi-square with two degrees of freedom with an error of approximation of  $O(n^{-1})$ . A closer approximation to the chi-square with two degrees of freedom is achieved by the modified Rayleigh test. This test, which has an error of  $O(n^{-2})$ , is calculated as follows.

$$
S^* = \left(1 - \frac{1}{2n}\right) 2n\overline{R}^2 + \frac{n\overline{R}^4}{2}
$$

#### **Modified Kuiper's Test**

The modified Kuiper's test, Mardia & Jupp (2000) pages 99-103, was designed to test uniformity against any alternative. It measures the distance between the cumulative uniform distribution function and the empirical distribution function. It is accurate for samples as small as 8. The test statistic, *V*, is calculated as follows

$$
V = V_n \left( \sqrt{n} + 0.155 + \frac{0.24}{\sqrt{n}} \right)
$$

where

$$
V_n = \max_{i=1 \text{ to } n} \left( \frac{a_{(i)}}{360} - \frac{i}{n} \right) - \min_{i=1 \text{ to } n} \left( \frac{a_{(i)}}{360} - \frac{i}{n} \right) + \frac{1}{n}
$$

Published critical values of *V* are

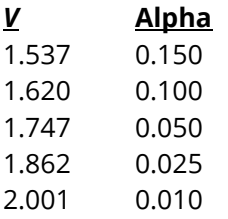

This table was used to create an interpolation formula from which the alpha values are calculated.

### **Watson Test**

The following uniformity test is outlined in Mardia & Jupp pages 103-105. The test is conducted by calculating  $U^2$  and comparing it to a table of values. If the calculated value is greater than the critical value, the null hypothesis of uniformity is rejected. Note that the test is only valid for samples of at least eight angles.

The calculation of  $U^2$  is as follows

$$
U^{2} = \sum_{i=1}^{n} \left[ u_{(i)} - \frac{i - \frac{1}{2}}{n} - \bar{u} + \frac{1}{2} \right]^{2} + \frac{1}{12n}
$$

where

$$
\bar{u} = \frac{\sum_{i=1}^{n} u_{(i)}}{n}, \ u_{(i)} = \frac{a_{(i)}}{360}
$$

 $a_{(1)} \le a_{(2)} \le a_{(3)} \le \cdots \le a_{(n)}$  are the sorted angles. Note that maximum likelihood estimates of  $\kappa$  and  $\theta$  are used in the distribution function. Mardia & Jupp (2000) present a table of critical values that has been entered into **NCSS**. When a value of  $U^2$  is calculated, the table is interpolated to determine its significance level.

Published critical values of  $U^2$  are

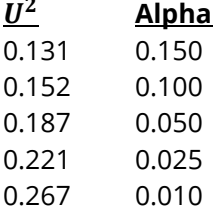

### **Von Mises Distribution**

The *Von Mises distribution* takes the role in circular statistics that is held by the normal distribution in standard linear statistics. In fact, it is shaped like the normal distribution, except that its tails are truncated.

The probability density function is given by

$$
f(a; \theta, \kappa) = \frac{1}{2\pi I_0(\kappa)} \exp[\kappa \cos(a - \theta)]
$$

where  $I_p(x)$  (the modified Bessel function of the first kind and order p) is defined by

$$
I_p(x) = \sum_{r=0}^{\infty} \frac{1}{(r+p)! \, r!} \left(\frac{x}{2}\right)^{2r+p}, \quad p = 0, 1, 2, \dots
$$

In particular

$$
I_0(x) = \sum_{r=0}^{\infty} \frac{1}{(r!)^2} \left(\frac{x}{2}\right)^{2r}
$$

$$
= \frac{1}{2\pi} \int_{0}^{2\pi} e^{x \cos(\theta)} d\theta
$$

The parameter  $\theta$  is the *mean direction* and the parameter  $\kappa$  is the *concentration parameter*.

The distribution is unimodal. It is symmetric about *A*. It appears as a normal distribution that is truncated at plus and minus 180 degrees. When  $\kappa$  is zero, the von Mises distribution reduces to the uniform distribution. As  $\kappa$  gets large, the von Mises distribution approaches the normal distribution.

### **Point Estimation**

The maximum likelihood estimate of  $\theta$  is the sample mean direction. That is,  $\hat{\theta} = T_1$ .

The maximum likelihood of  $\kappa$  is the solution to

where

$$
A_1(x) = \frac{I_1(x)}{I_0(x)}.
$$

That is, the MLE of  $\kappa$  is given by

$$
\kappa^* = A_1^{-1}(\bar{R})
$$

 $A_1(\kappa) = \overline{R}$ 

#### Circular Data Correlation

This can be approximated by (see Fisher (1993) page 88 and Mardia & Jupp (2000) pages 85-86)

$$
\kappa^* = \begin{cases} 2\bar{R} + \bar{R}^3 + \frac{5\bar{R}^5}{6} & \bar{R} < 0.53\\ -0.4 + 1.39\bar{R} + \frac{0.43}{1 - \bar{R}} & 0.53 \le \bar{R} < 0.53\\ \frac{1}{3\bar{R} - 4\bar{R}^2 + \bar{R}^3} & \bar{R} \ge 0.85 \end{cases}
$$

This estimate is very biased. This bias is corrected by using the following modified estimator.

$$
\hat{\kappa} = \begin{cases} \left\{ \max\left(\kappa^* - \frac{2}{n\kappa^*}, 0\right) & \kappa^* < 2\\ \frac{(n-1)^3 \kappa^*}{n(n^2+1)} & \kappa^* \ge 2\\ \kappa^* & \kappa^* \ge 1 \end{cases}
$$

### **Confidence Interval for Mean Direction assuming Von Mises**

A general confidence interval for  $\theta$  was given above. When the data can be assumed to follow a von Mises distribution, a more appropriate interval is given by Mardia & Jupp (2000) page 124 and Upton & Fingleton (1989) page 269. This confidence interval is given by

$$
T_1 \pm \cos^{-1} \left( \sqrt{\frac{2n[2R^2 - nz_d^2]}{R^2(4n - z_d^2)}} \right) \quad \text{if } \bar{R} \le 2 / 3
$$

$$
T_1 \pm \cos^{-1} \left( \frac{\sqrt{n^2 - (n^2 - R^2) \exp\left(\frac{z_d^2}{n}\right)}}{R} \right) \quad \text{if } \bar{R} > 2 / 3
$$

#### **Confidence Interval for Concentration of Von Mises**

An approximate confidence interval for  $\kappa$  when  $\hat{\kappa} > 2$  was given by Mardia & Jupp (2000) pages 126-127 as

$$
\left(\frac{1+\sqrt{1+3b}}{4b}, \frac{1+\sqrt{1+3d}}{4d}\right)
$$

where

$$
b = \frac{n(1 - \bar{R})}{\chi_{n-1,1-\alpha/2}^2}
$$

$$
d = \frac{n(1 - \bar{R})}{\chi_{n-1,\alpha/2}^2}
$$

### **Goodness of Fit Tests for the Von Mises Distribution**

#### **Stephens Modified Watson's Test**

The following goodness-of-fit test, published by Lockhart & Stephens (1985) as a modification of the Watson test for the circle, is outlined in Fisher (1993) page 84. The test is conducted by calculating  $U^2$  and comparing it to a table of values. If the calculated value is greater than the critical value, the null hypothesis of Von Misesness is rejected. Note that the test is only valid for samples of at least 20 angles.

The calculation of  $U^2$  is as follows

$$
U^{2} = \sum_{i=1}^{n} \left[ \hat{p}_{(i)} - \frac{2i-1}{2n} \right]^{2} - n \left( \bar{p} - \frac{1}{2} \right)^{2} + \frac{1}{12n}
$$

where

$$
\bar{\hat{p}} = \frac{\sum_{i=1}^{n} \hat{p}_{(i)}}{n}
$$

$$
\hat{p}_{(i)} = F_{\kappa}(a_{(i)} - T_1)
$$

 $a_{(1)} \le a_{(2)} \le a_{(3)} \le \cdots \le a_{(n)}$  are the sorted angles and  $F_k(a - \theta)$  is the cumulative distribution function of the von Mises distribution. Note that maximum likelihood estimates of  $\kappa$  and  $\theta$  are used in the distribution function. Lockhart & Stephens (1985) present a table of critical values that has been entered into **NCSS**. When a value of  $U^2$  is calculated, the table is interpolated to determine its significance level.

#### **Cox Test**

Mardia & Jupp (2000) pages 142-143 present a von Mises goodness-of-fit test that was originally given by Cox (1975).

The test statistic, *C*, is distributed as a chi-squared variable with two degrees of freedom under the null hypothesis that the data follow the von Mises distribution. It is calculated as follows.

$$
C = \frac{s_c^2}{n v_c(\hat{\kappa})} + \frac{s_s^2}{n v_s(\hat{\kappa})}
$$

where

$$
s_c = \sum_{i=1}^{n} \cos 2(a_i - T_1) - n\alpha_2(\hat{\kappa})
$$
  
\n
$$
s_s = \sum_{i=1}^{n} \sin 2(a_i - T_1)
$$
  
\n
$$
v_c(x) = \frac{1 + \alpha_4}{2} - \alpha_2^2 - \frac{[\alpha_1/2 + \alpha_3/2 - \alpha_1\alpha_2]^2}{(1 + \alpha_2)/2 - \alpha_1^2}
$$
  
\n
$$
v_s(x) = \frac{\alpha_1 - \alpha_4}{2} - \frac{(\alpha_1 - \alpha_3)^2}{1 - \alpha_2}
$$

### **Circular Correlation Measure**

This section discusses a measure of the correlation between two circular variables presented by Jammalamadaka and SenGupta (2001). Suppose a sample of *n* pairs of angles  $(a_{11}, a_{21}), (a_{12}, a_{22}), \ldots, (a_{1n}, a_{2n})$  is available. The circular correlation coefficient is calculated as

$$
r_c = \frac{\sum_{k=1}^{n} \sin(a_{1k} - T_{1,1}) \sin(a_{2k} - T_{2,1})}{\sqrt{\sum_{k=1}^{n} \sin^2(a_{1k} - T_{1,1}) \sum_{k=1}^{n} \sin^2(a_{2k} - T_{2,1})}}
$$

Where  $T_{1,1}$  is the mean direction of the first circular variable and  $T_{2,1}$  is the mean direction of second.

The significance of this correlation coefficient can be tested using the fact the  $z_r$  is approximately distributed as a standard normal, where

$$
z_r = r_c \sqrt{\frac{n\lambda_{20}\lambda_{02}}{\lambda_{22}}}
$$

and

$$
\lambda_{ij} = \frac{1}{n} \sum_{k=1}^{n} \sin^i (a_{1k} - T_{1,1}) \sin^j (a_{2k} - T_{2,1})
$$

## **Data Structure**

The data consist of two or more variables. Each variable contains a set of angular values. An example of a dataset containing circular data is Circular3.S0. Missing values are entered as blanks (empty cells).

## **Rose Plot / Circular Histogram Window Options**

This section describes the specific options available on the Rose Plot / Circular Histogram Format window, which is displayed when a Rose Plot / Circular Histogram Format button is clicked. Common options, such as axes, labels, legends, and titles are documented in the Graphics Components chapter.

### **Rose Plot Tab**

### **Data Type**

The data type of the plot is specified independently of the data type specified on the Variables tab of the Circular Data Analysis procedure.

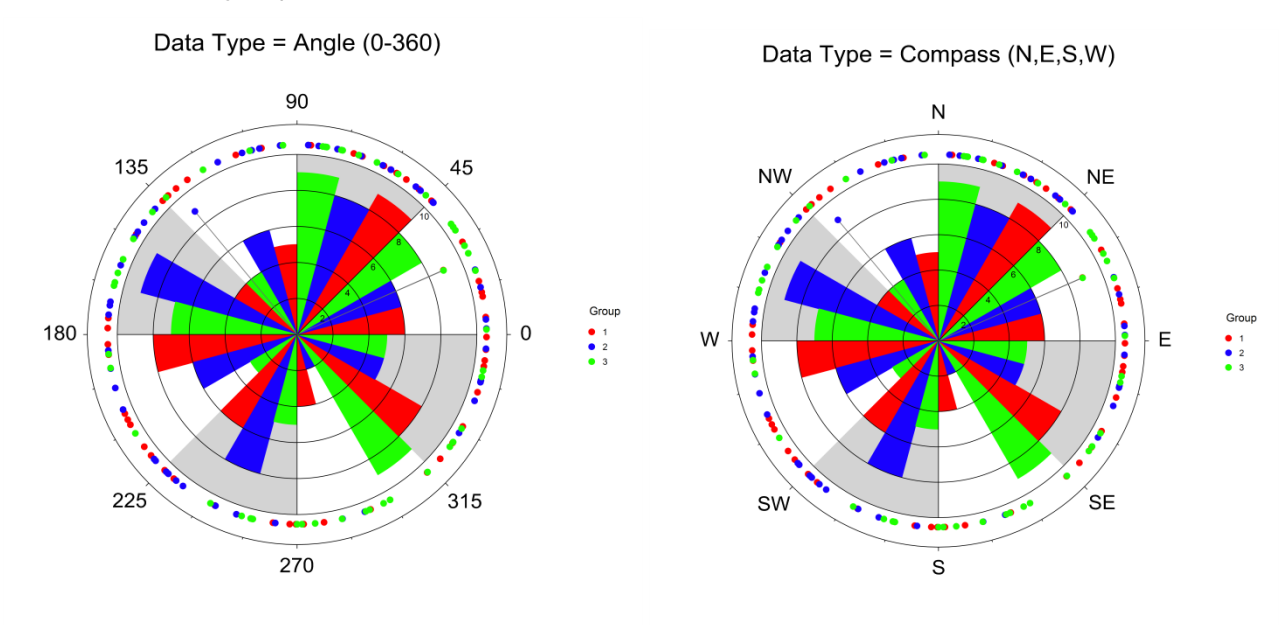

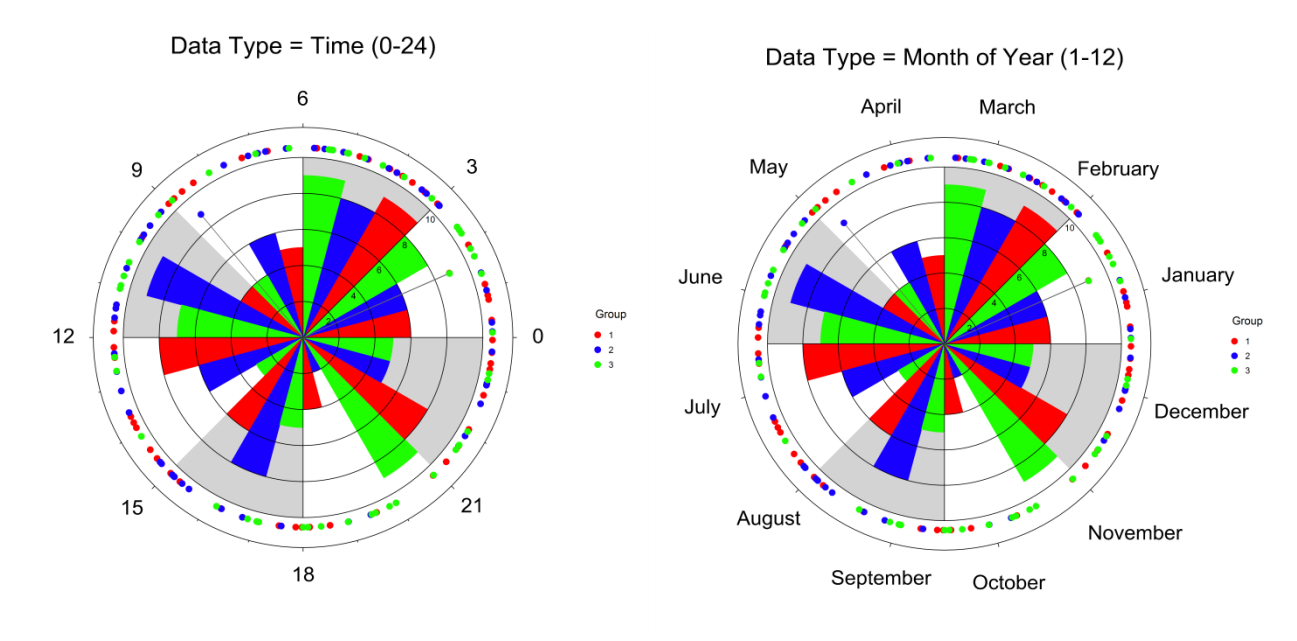

### **Direction**

This option indicates whether the orientation of the plot is in a 'Clockwise' or 'Counter-Clockwise' direction.

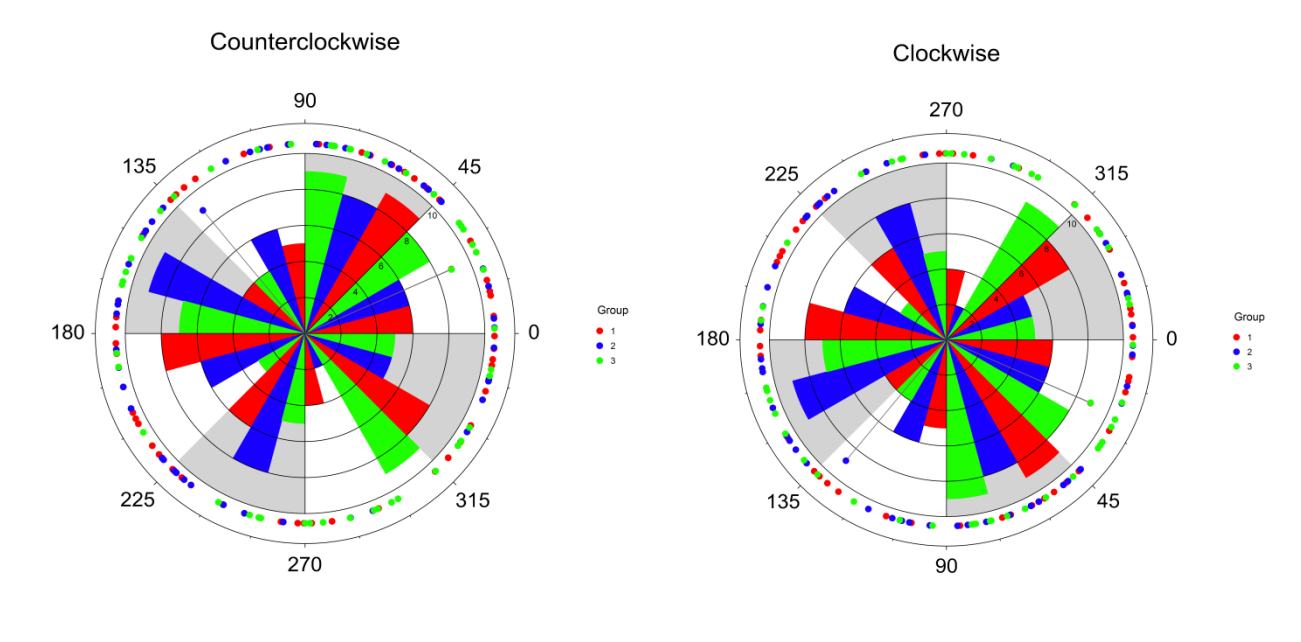

### **Reference Angle (Rotation)**

This option lets you indicate the position of 0 degrees by entering an offset angle. On the default circle, 0 degrees is on the right (east), 90 degrees is at the top (north), 180 degrees is on the left (west), and 270 degrees is at the bottom (south). This option lets you add an 'offset' to each angle which moves the position of 0 degrees around the circle.

The offset must be between 0 and 360 degrees.

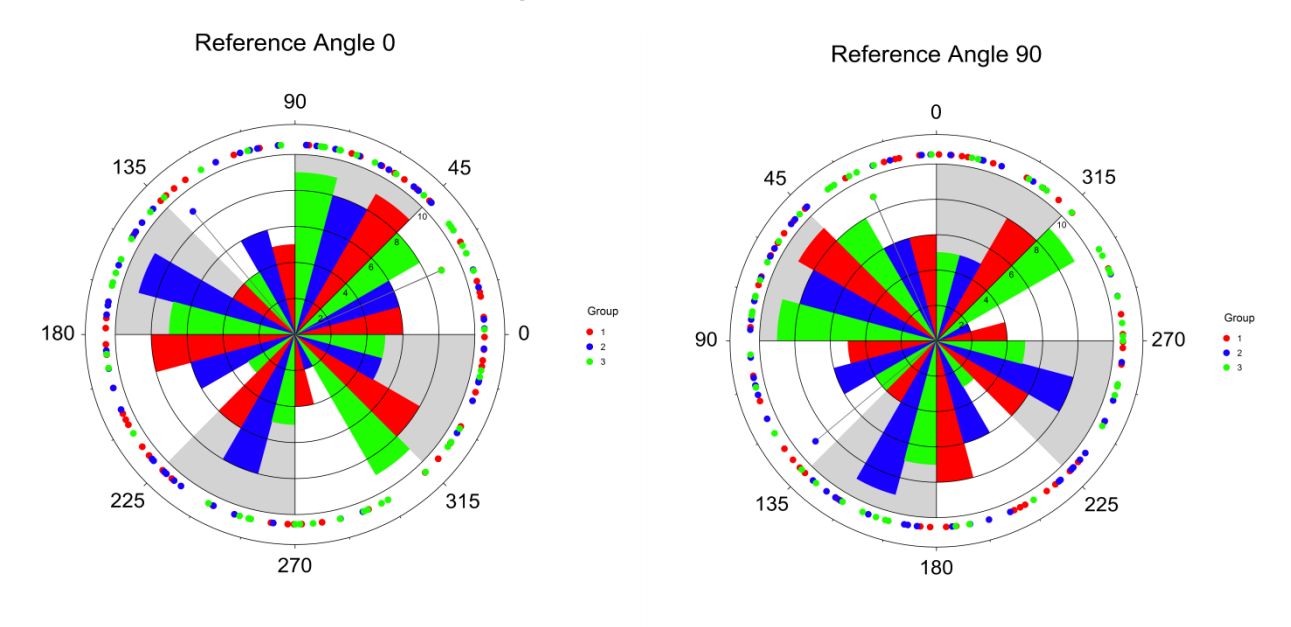

### **Interior Objects**

The two choices for plot styles are Rose Plot and Circular Histogram.

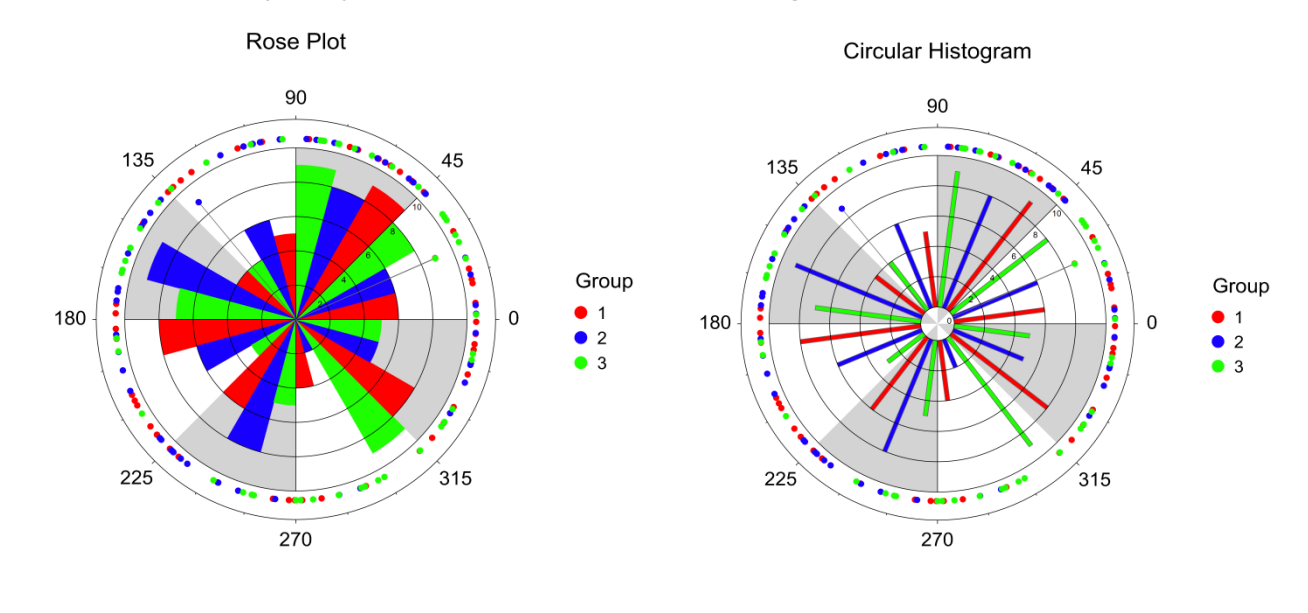

### **Group Display**

When the data is grouped data, this option determines whether the petals within a bin are side-by-side, stacked upon each other, or overlaid.

### **Side-by-Side**

The bin width is divided equally by the number of groups and the petals are laid out sequentially in the bin. Although the petals are narrower, they still encompass the points of the group that within the boundaries of the whole bin.

### **Stacked**

A single petal in each bin is divided by the number of groups. Rose plots with the group display set to Stacked may be misleading because the proportional area is larger for the outside groups.

### **Overlaid**

Each petal for each group is overlaid in each bin. Some degree of transparency is recommended when using the Overlaid group display. It is also difficult to distinguish groups when there are more than 2 or 3 groups.

### **Radius for Interior Objects**

This option specifies the distance to the outer edge of the bins and petals of the rose plot or circular histogram.

### **Petal Width**

Specify the percent of the total width of each bin that is to be used for each petal.

### **Percent for Histogram Base**

This is the percent of Radius for Interior Objects that is used for the base of the circular histogram.

### **Number of Bins**

Specify the number of bins for the circle.

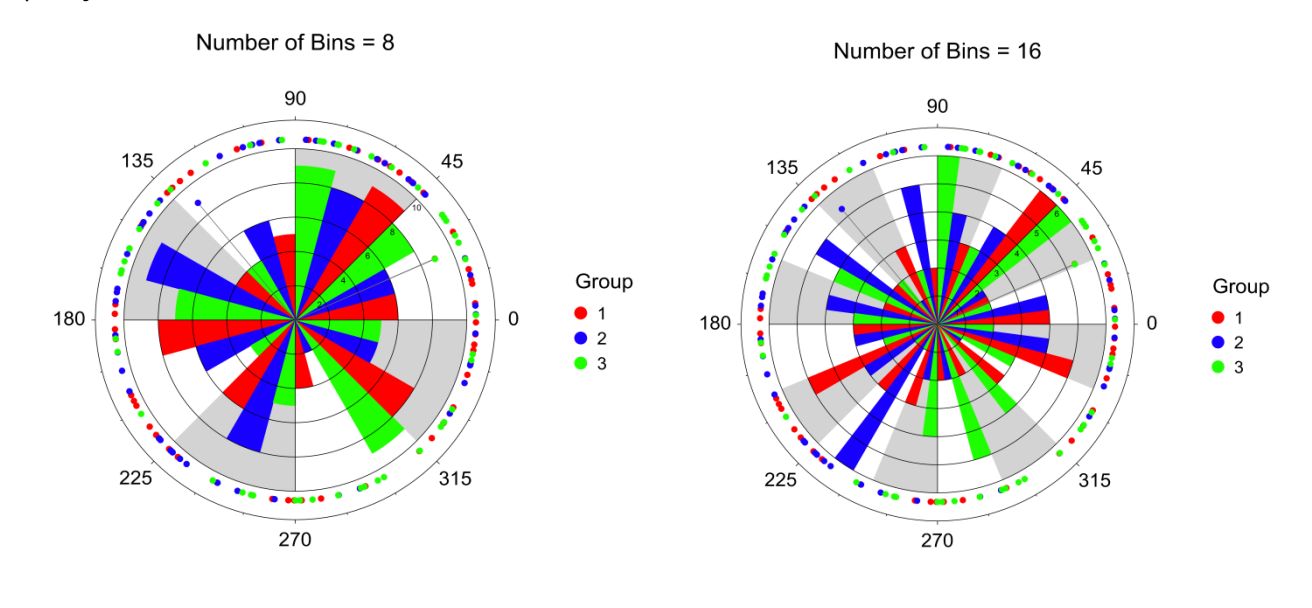

### **First Bin Start Angle**

This permits the user to change the angle at which the binning begins. This is useful, for example when the Data Type is set to Compass, since this option can be used to center the bins on the directions. When Data Type is set to Compass, the recommended First Bin Start Angle is 45 for 4 bins, 22.5 for 8 bins, and 11.25 for 16 bins.

### **Number of Radial Axes**

Select the number of axes that go from the center to the outer edge of the interior region. If this is set to the same number as the number of bins, these axes show the edges of the bins. The radial axes also begin at the First Bin Start Angle.

Check this box to show a background fill for each bin. The fills alternate beginning with Fill 1. When the number of bins is odd, the adjacent first and last bins will both have Fill 1.

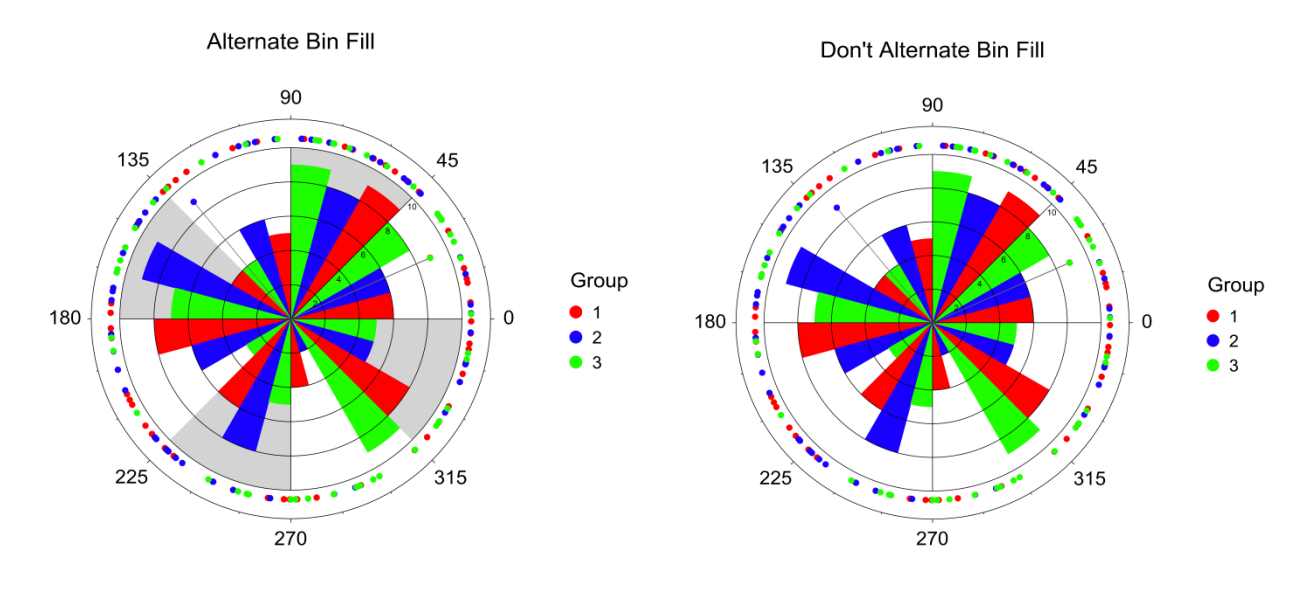

## **Data & Means Tab**

### **Raw Data Symbols**

Check this box to show the raw data symbols.

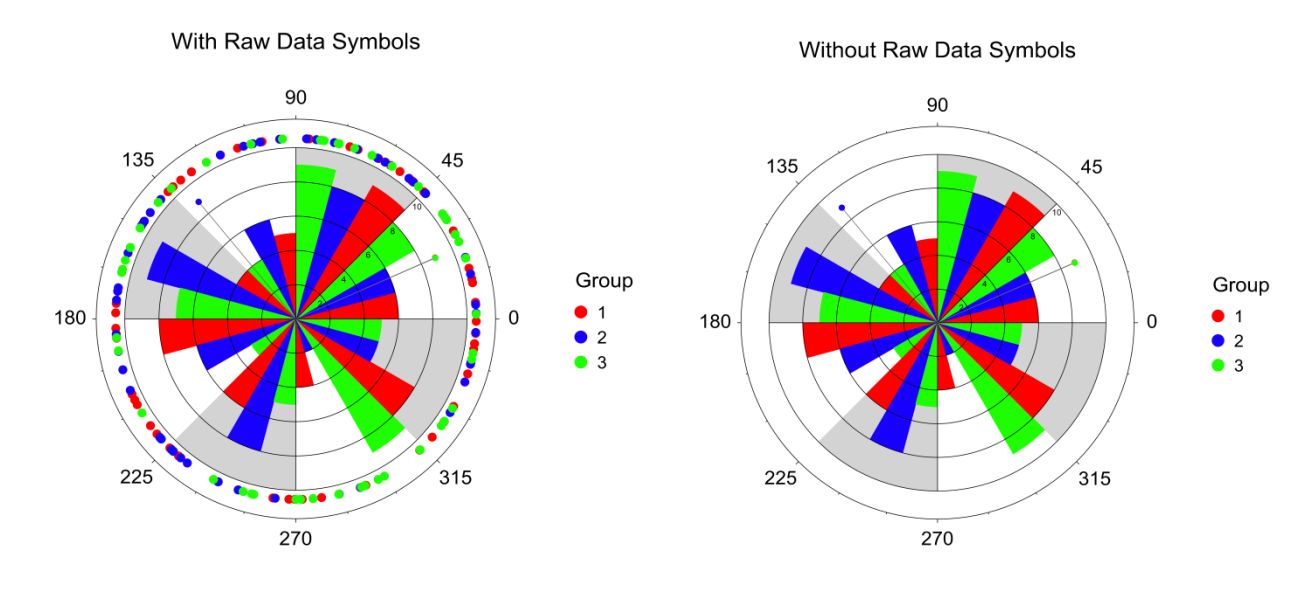

### **Number of Raw Data Symbol Bins**

Specify the number of bins for the raw data points. To use no binning set this to 0 or All Uniques.

### **First Bin Start Angle**

This permits the user to change the angle at which the binning begins. This is useful, for example when the Data Type is set to Compass, since this option can be used to center the bins on the directions.

When Data Type is set to Compass, the recommended First Bin Start Angle is 45 for 4 bins, 22.5 for 8 bins, and 11.25 for 16 bins.

### **Radius for Raw Data Symbols**

This is the distance from the center at which the symbols are shown.

### **Width for Multiple Symbols at One Location**

This specifies the width of the band that contains the symbols when there is more than one value at some locations.

### **Mean Symbols and Lines**

Use these options to set up the visual representation of the circular means for each group.

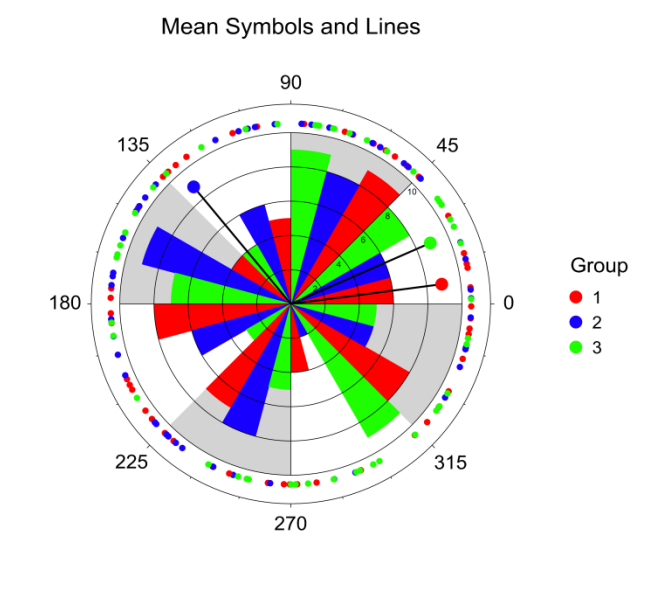

### **References Tab**

### **Direction References**

The options in this section allow you to specify the tick marks and references going around the plot.

### **Magnitude References**

The options in this section allow you to specify the tick marks and references going from the center to the outside of the plot.

## **Example 1 – Correlation of Circular Data**

This section presents an example of how to run this procedure. The data are wind directions at three locations. The data are found in the Circular3 dataset.

### **Setup**

To run this example, complete the following steps:

#### **1 Open the Circular3 example dataset**

- From the File menu of the NCSS Data window, select **Open Example Data**.
- Select **Circular3** and click **OK**.

#### **2 Specify the Circular Data Correlation procedure options**

- Find and open the **Circular Data Correlation** procedure using the menus or the Procedure Navigator.
- The settings for this example are listed below and are stored in the **Example 1** settings file. To load these settings to the procedure window, click **Open Example Settings File** in the Help Center or File menu.

#### Variables Tab

Data Variables .................................................**Wind1, Wind2, Wind3**

#### **3 Run the procedure**

• Click the **Run** button to perform the calculations and generate the output.

### **Summary Statistics**

#### **Summary Statistics**

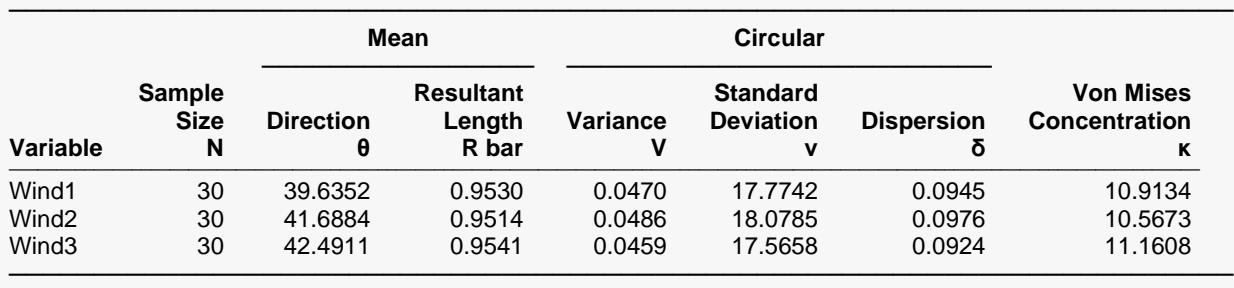

Notes:

θ is the mean direction.

R bar is a measure of data concentration.  $0 \le R$  bar  $\le 1$ . R bar = 1 implies high concentration.

 $V = 1 - R$  bar, so  $0 \le V \le 1$ .  $V = 0$  implies high concentration.

v is the circular analog of the linear standard deviation.

κ is the concentration parameter of the Von Mises distribution.

δ is another measure of circular spread.

#### **Variable**

This is the variable presented on this line.

#### **Sample Size**

This is the number of non-missing values in this variable.

#### **Mean Direction (θ)**

This is estimated mean direction,  $T_1$ .

#### **Mean Resultant Length (R bar)**

This is the estimated mean resultant length,  $\bar{R}_1$ . It is a measure of data concentration. An  $\bar{R}_1$  close to zero implies low data concentration. An  $\bar{R}_1$  close to one implies high data concentration.

#### **Circular Variance (V)**

The circular variance, *V*, is a measure of variation in the data. Note that  $V = 1 - \overline{R}_1$ .

### **Circular Standard Deviation (v)**

The circular standard deviation is  $v = \sqrt{-2 \ln(\bar{R}_1)}$ . Note that it is not the square root of the circular variance.

#### **Circular Dispersion (δ)**

The circular dispersion,  $\delta = \frac{1 - T_2}{2 \bar{R}_1^2}$ , is another measure of variation.

#### **Von Mises Concentration (κ)**

This is the estimated concentration parameter of the von Mises distribution,  $\kappa$ .

### **Circular Correlation Tests**

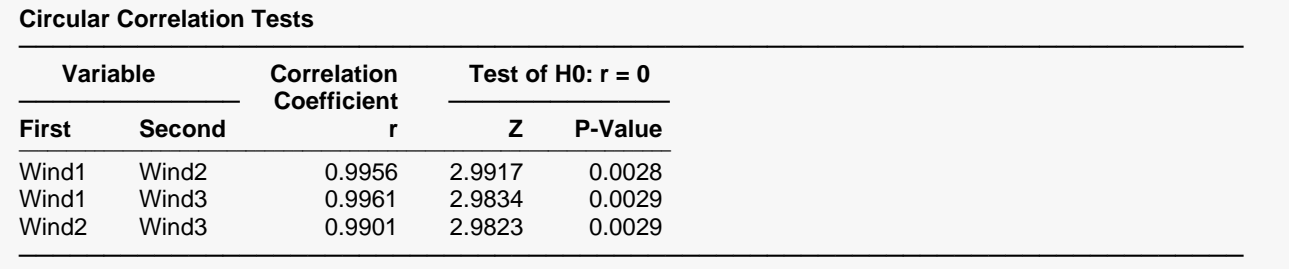

Notes:

This report provides the correlation between two circular variables.

The Z-Value tests whether the correlation is zero.

The significance level is accurate for large sample sizes.

This report provides the angular correlation coefficient of each pair of variables as defined in Jammalamadaka and SenGupta (2001). It also provides the results of a large sample significance test of whether the correlation is zero.

### **Mean Direction**

#### **Mean Direction**

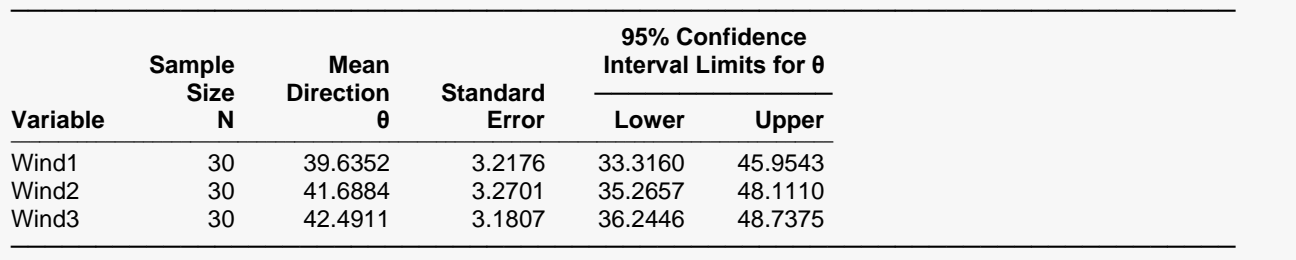

Notes:

This large-sample confidence interval does not require a von Mises distribution assumption.

This report provides the large sample confidence interval for the mean direction as described by Upton & Fingleton (1989) page 220. Note that this interval does not require the assumption that the data come from the von Mises distribution.

### **Variation Statistics**

#### **Variation Statistics**

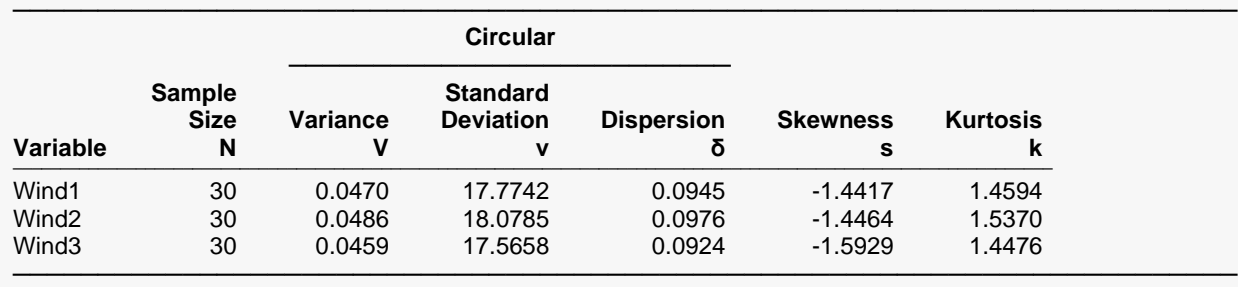

Notes:

These statistics are designed to assess and compare the variation in the data.

 $V = 1 - R$  bar, so  $0 \le V \le 1$ .  $V = 0$  implies high concentration.

v is the circular analog of the linear standard deviation.

δ is another measure of circular spread.

For symmetric, unimodal data sets, the skewness is close to zero.

For von Mises data sets, the kurtosis is close to zero.

This report provides measures of data variation and dispersion which were defined in the Statistical Summary Report. It also provides measures of the skewness and kurtosis of the data.

#### **Skewness**

This is a measure of the skewness (lack of symmetry about the mean) in the data. Symmetric, unimodal datasets have a skewness value near zero.

#### **Kurtosis**

This is a measure of the kurtosis (peakedness) in the data. Von Mises datasets have a kurtosis near zero.

### **Von Mises Distribution Estimation Section**

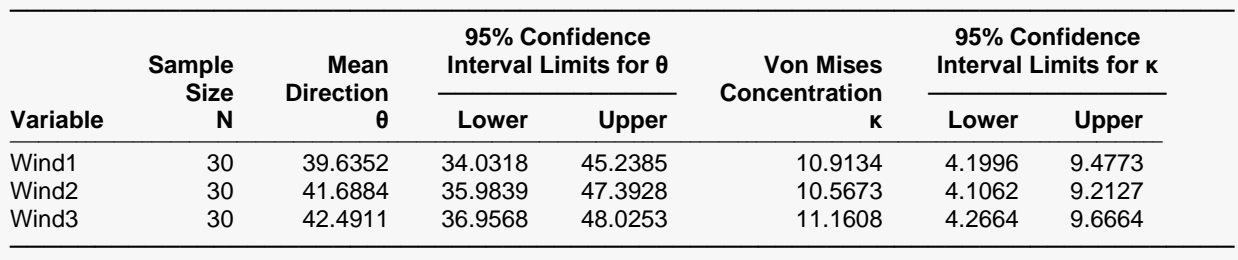

#### **Von Mises Distribution Estimation**

Notes:

These large-sample confidence intervals assume that the data follow a von Mises assumption.

The confidence interval for κ requires that the estimated κ is at least 2.

This report provides estimates and confidence intervals of the parameters (mean direction and concentration) of the von Mises distribution that best fits the data. Note that the von Mises distribution is a symmetric, unimodal distribution. You should check the rose plot or circular histogram to determine if the data are symmetric.

The formulas used in the estimation and confidence intervals were given earlier in this chapter. They come from Mardia & Jupp (2000).

### **Trigonometric Moments Section**

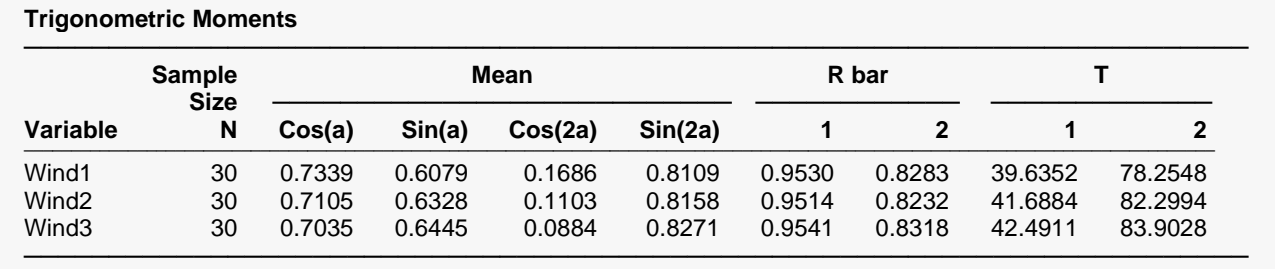

Notes:

These values are used in the calculation of other statistics.

This report provides summary statistics that are used in other calculations.

#### **Mean Cos(a)**

This is  $\bar{C}_1 = \frac{1}{n} \sum_{i=1}^n \cos(a_i)$ .

#### **Mean Sin(a)**

This is  $\bar{S}_1 = \frac{1}{n} \sum_{i=1}^n \sin(a_i)$ .

**Mean Cos(2a)**

This is  $\bar{C}_2 = \frac{1}{n} \sum_{i=1}^n \cos(2a_i)$ .

### **Mean Sin(2a)**

This is 
$$
\bar{S}_2 = \frac{1}{n} \sum_{i=1}^n \sin(2a_i)
$$
.

#### **R bar 1**

This is  $\bar{R}_1 = \frac{1}{n} \sqrt{n(\bar{C}_1^2 + \bar{S}_1^2)}$ .

#### **R bar 2**

This is 
$$
\bar{R}_2 = \frac{1}{n} \sqrt{n(\bar{C}_2^2 + \bar{S}_2^2)}
$$
.

#### **T1 and T2**

This is calculated using the following formula with *p* set to 1 and then 2, respectively.

$$
T_p = \begin{cases} \tan^{-1}\left(\frac{\bar{S}_p}{\bar{C}_p}\right) & \bar{C}_p > 0, \bar{S}_p > 0\\ \tan^{-1}\left(\frac{\bar{S}_p}{\bar{C}_p}\right) + \pi & \bar{C}_p < 0\\ \tan^{-1}\left(\frac{\bar{S}_p}{\bar{C}_p}\right) + 2\pi & \bar{S}_p < 0, \bar{C}_p > 0 \end{cases}
$$

### **Uniform Distribution Goodness-of-Fit Tests**

#### **Uniform Distribution Goodness-of-Fit Tests**

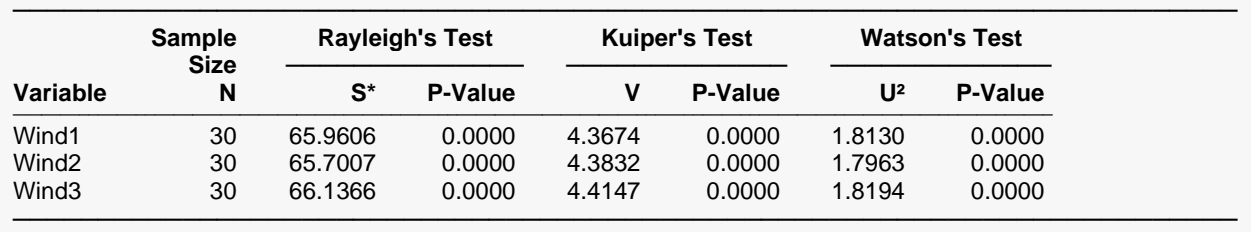

Notes:

The tests in this report assess the goodness-of-fit of the uniform distribution.

Rayleigh's Test requires a sample size of at least 20.

Kuiper's Test and Watson's Test require a sample size of at least 8.

This section reports the results of three goodness-of-fit tests for the uniform distribution. They were documented earlier in this chapter.

These tests may be viewed as testing whether the data are distributed uniformly around the circle.

### **Von Mises Distribution Goodness-of-Fit Tests**

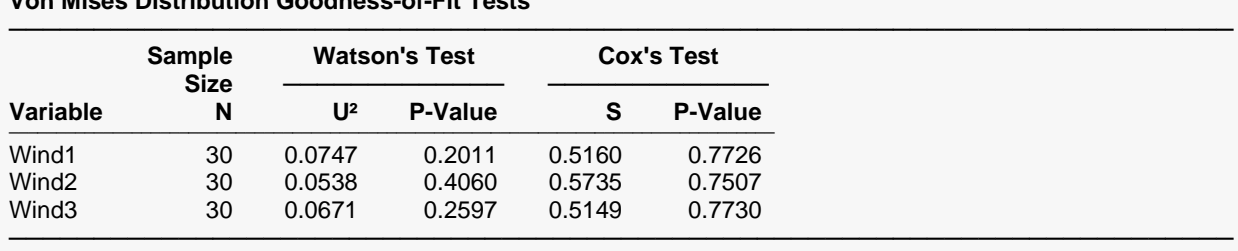

#### **Von Mises Distribution Goodness-of-Fit Tests**

Notes:

The tests in this report assess the goodness-of-fit of the von Mises distribution.

Both tests require a sample size of at least 20.

This section reports the results of two goodness-of-fit tests for the von Mises distribution. They were documented earlier in this chapter. Several hypothesis tests assume that the data follow a von Mises distribution. These tests allow you to check the accuracy of this assumption.

### **Rose Plots**

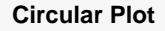

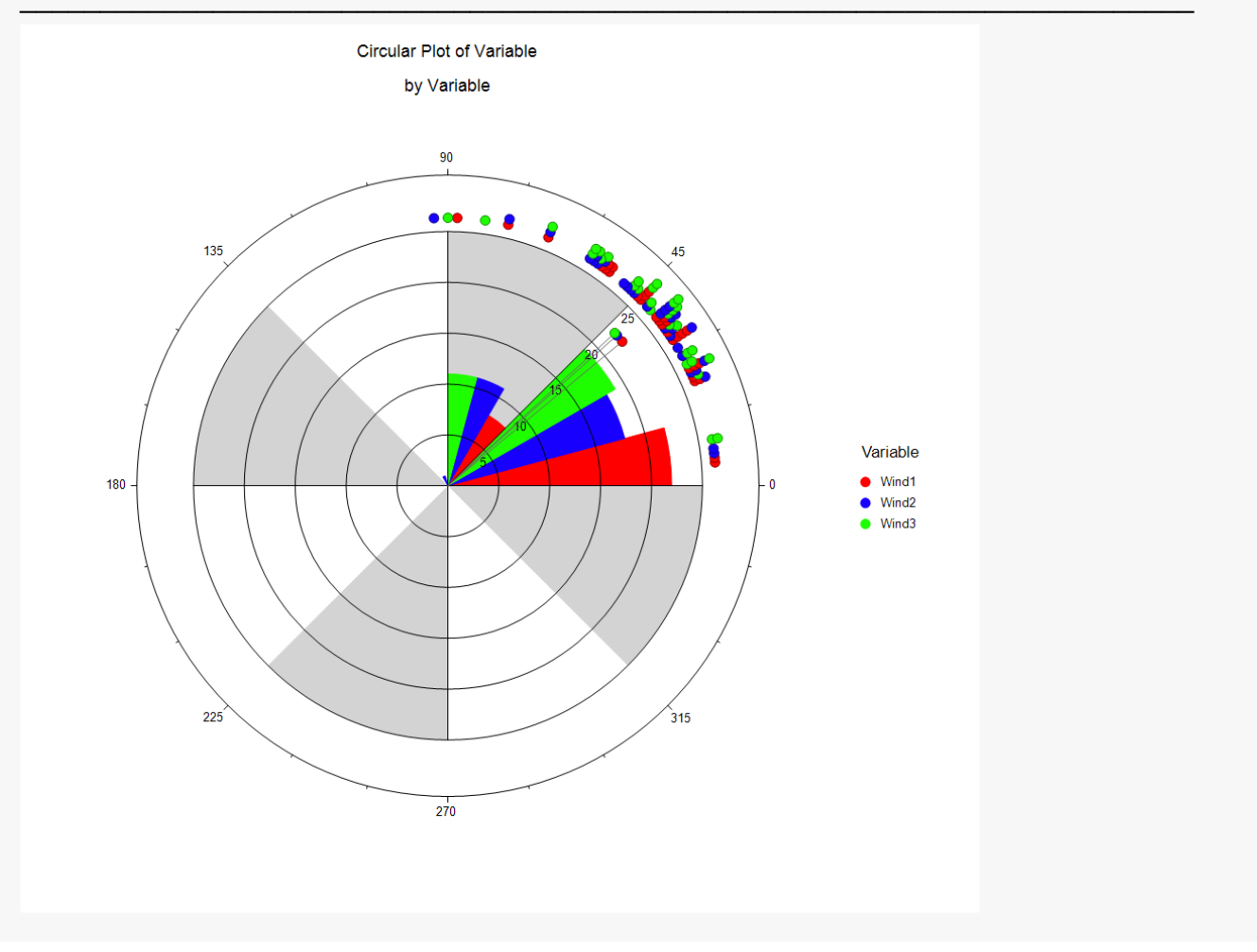

#### Circular Data Correlation

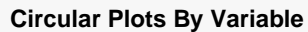

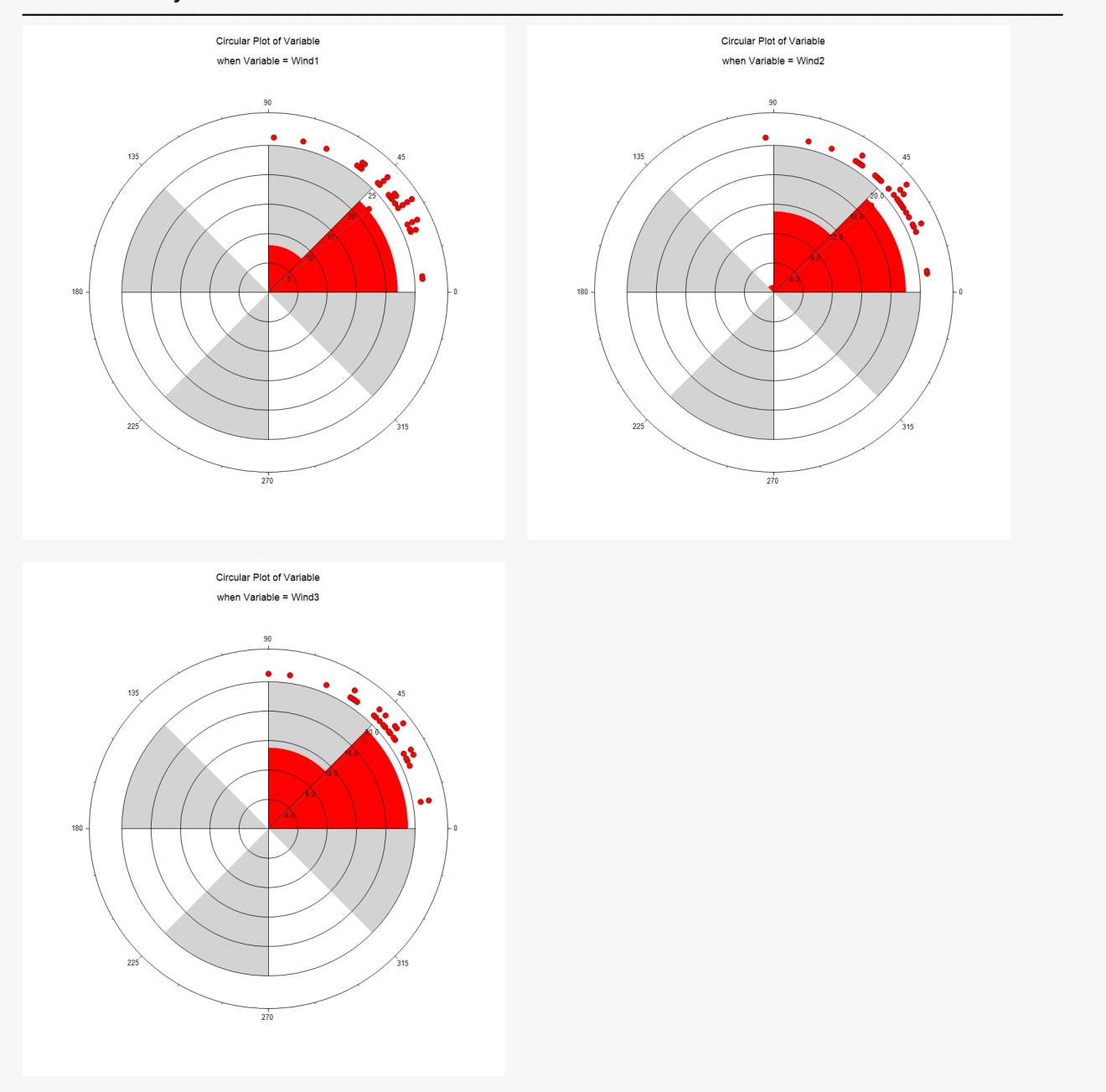

These plots show the distribution of the data around the circle.

## **Circular Histograms**

#### **Circular Plot**

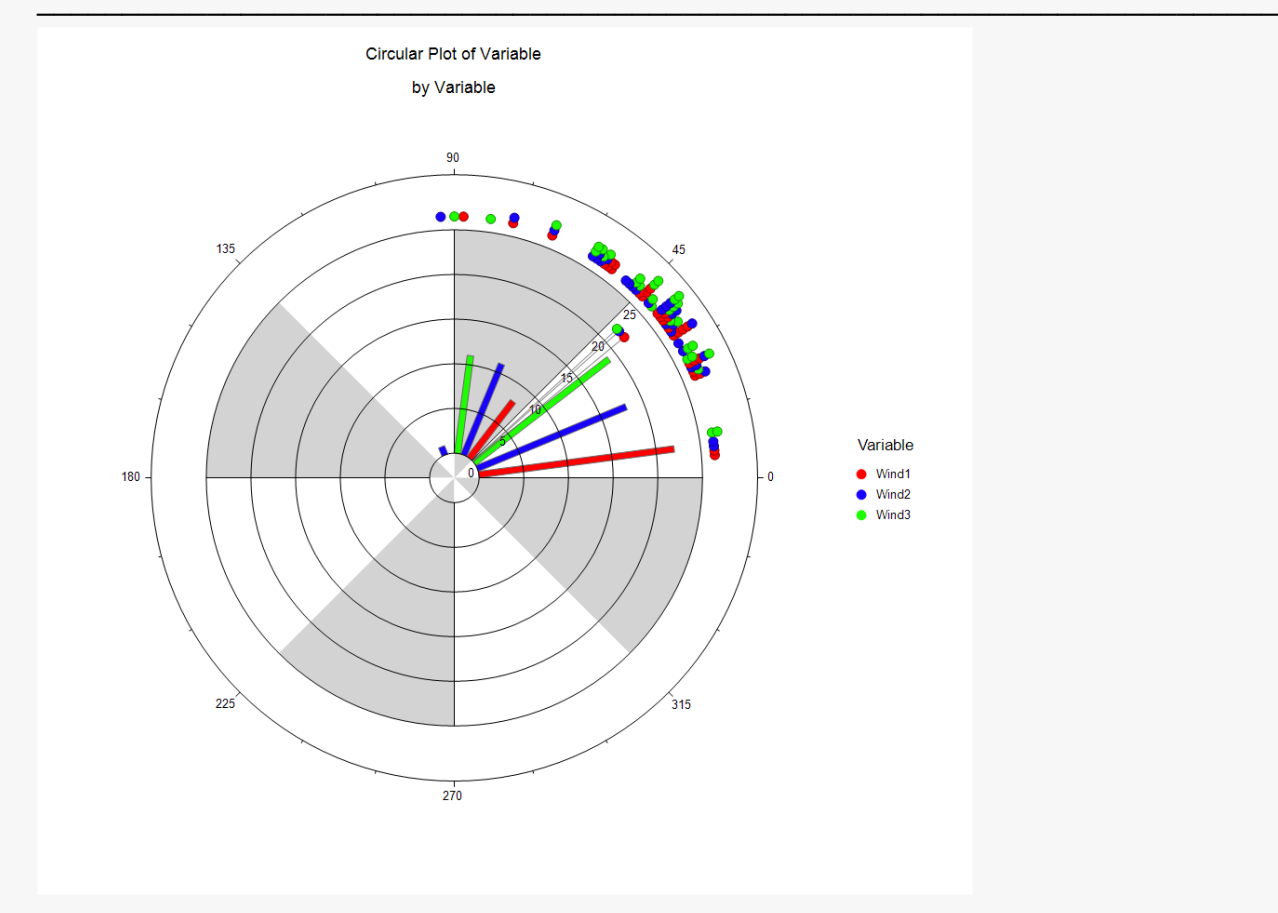

#### **Circular Plots By Variable**

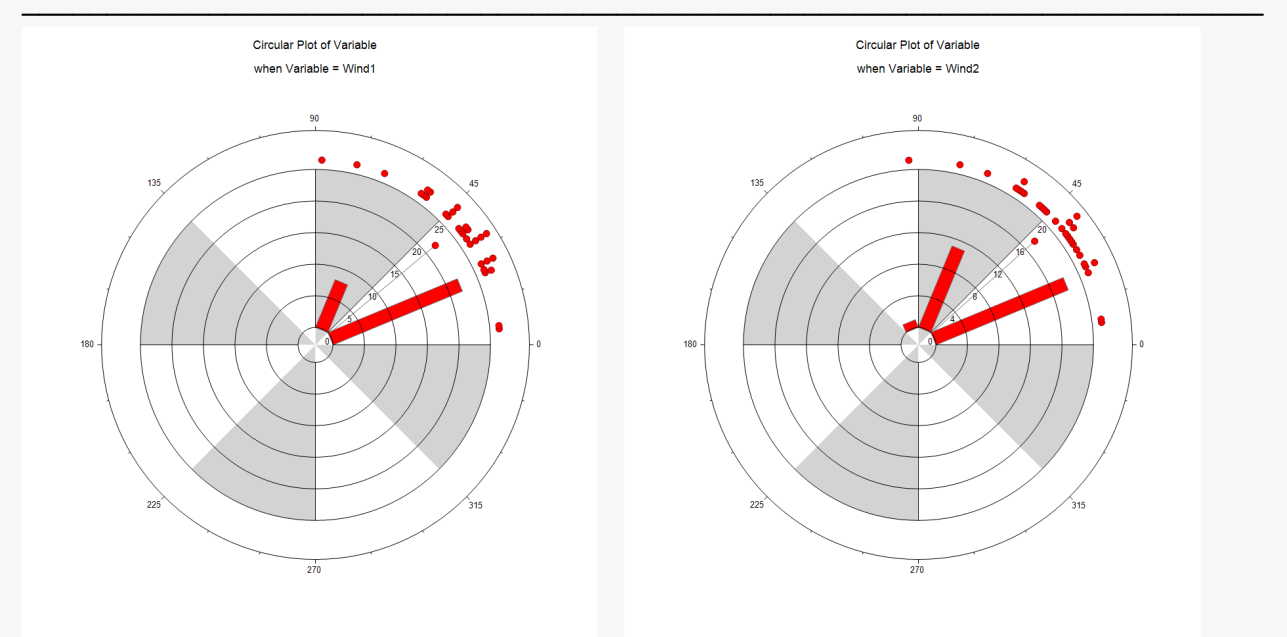

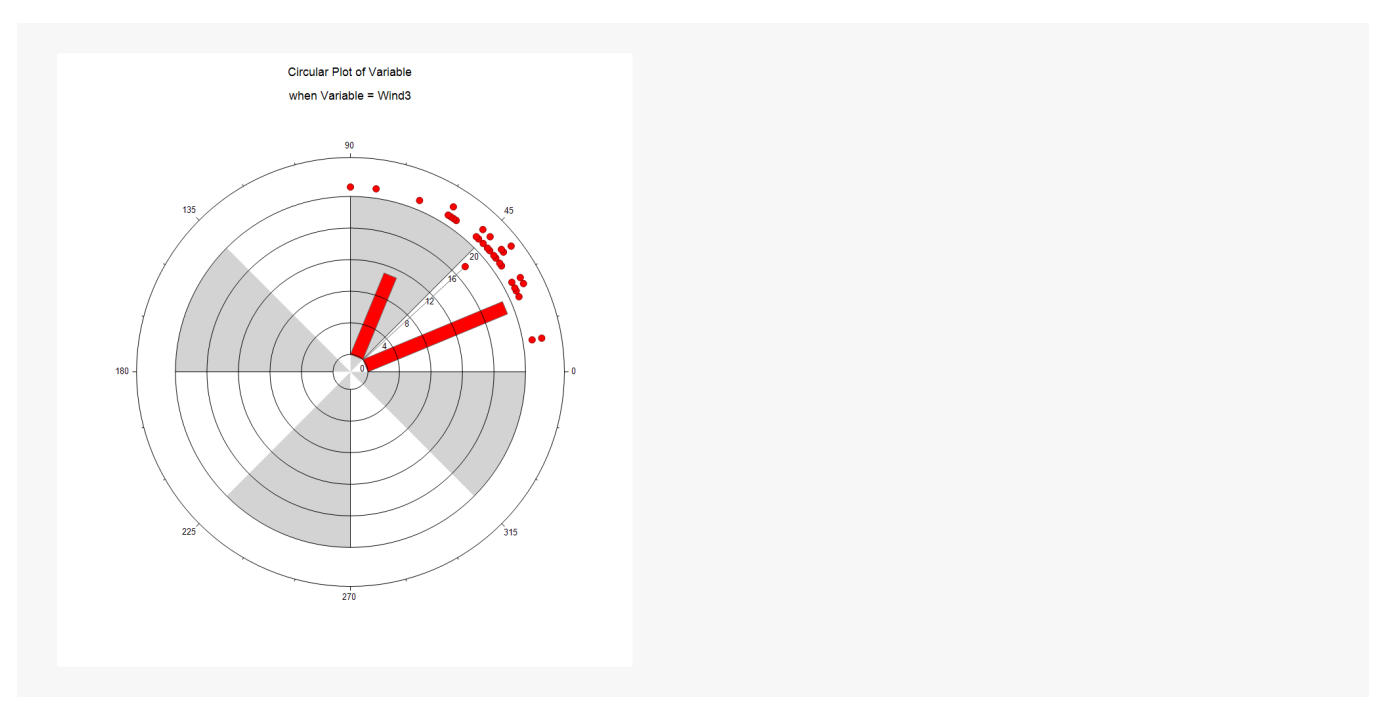

The circular histograms are generated by setting the Interior Objects on Plot to 'Circular Histogram'.